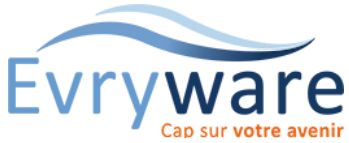

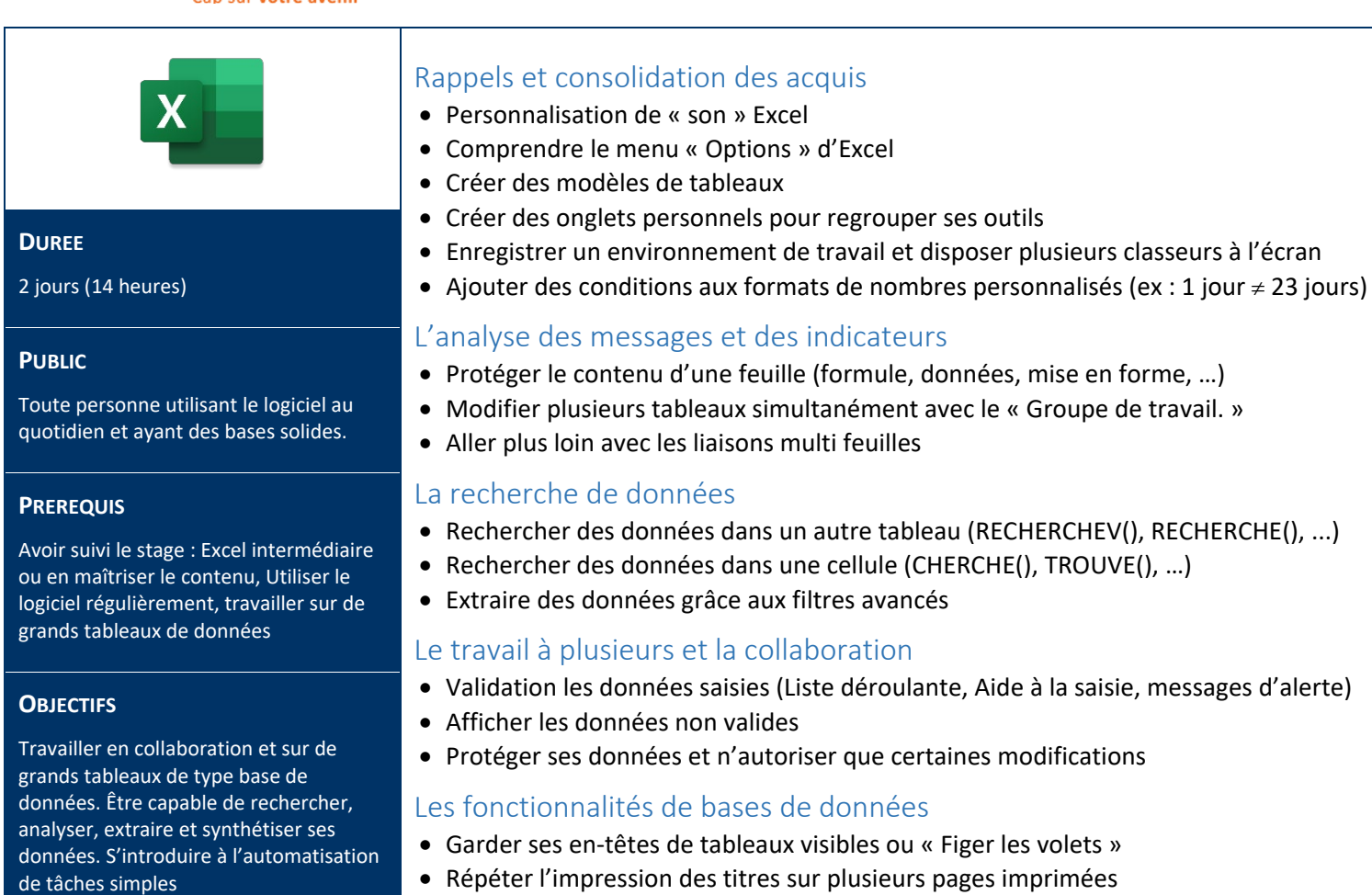

• Masquer/Détailler des résultats avec le mode Plan

• Organiser ses données sous forme de "Liste"

• Consolider les données de plusieurs tableaux

• Manipuler la « Mise sous forme de tableau »

• Manier les fonctionnalités des « Sous-totaux »

• Actualiser, grouper, dissocier les données

• Automatiser des tâches simples en utilisant «

• Créer un Graphique Croisé Dynamique

Introduction à l'automatisation

l'enregistreur de macros »

• Utiliser la loupe d'analyse rapide

Les tableaux croisés dynamiques

• Gérer les doublons

Les outils de synthèse

• Insérer des segments

• Consolider plusieurs tableaux provenant de plusieurs onglets

• Trier et filtrer les données (64 niveaux, couleurs, icones, …)

• Créer et manipuler un TCD (Liste des champs, Trier, Filtrer, …)

• Choisir le type de calculs affichés (paramètres de champs de valeurs)

• Changer la mise en forme (styles, dispositions, sous-totaux, plan, compacté, …)

• Calculer un résultat sur critère (fonctions de la catégorie « Base de données »)

# **METHODES PEDAGOGIQUES**

Alternance d'apports théoriques et de nombreux exercices pratiques

Stage en petit groupe - 1 PC / personne

Vidéoprojecteur - Support de cours

Aide-mémoire

#### **EVALUATION**

Travaux pratiques, Exercices récapitulatifs à la fin de chaque module.

### **INTERVENANT**

Formateur Consultant Certifié

**LIEU**

Chez EvryWare ou sur site Client

## **VALIDATION**

Attestation

## Version 2023-04-26

38 Cours Blaise Pascal Tél.: 01 60 87 12 60 formation@evryware.fr Siret : 411 669 575 000 10 91000 EVRY Fax : 01 60 87 12 61 www.evryware.fr Crganisme N° 11910384491

ormation éligible CPF